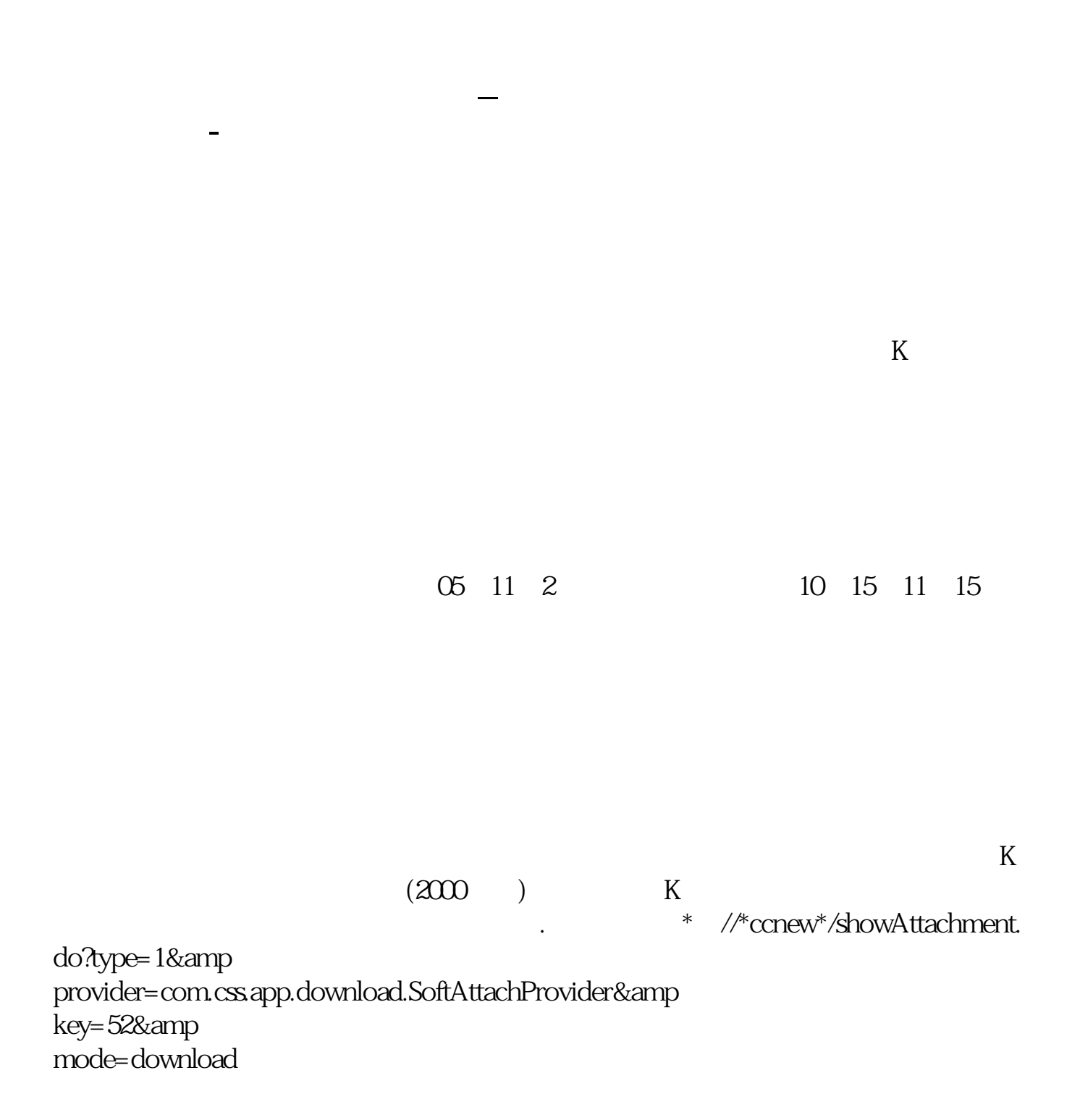

把图缩小一些或者移动你想看的时间都可以的.

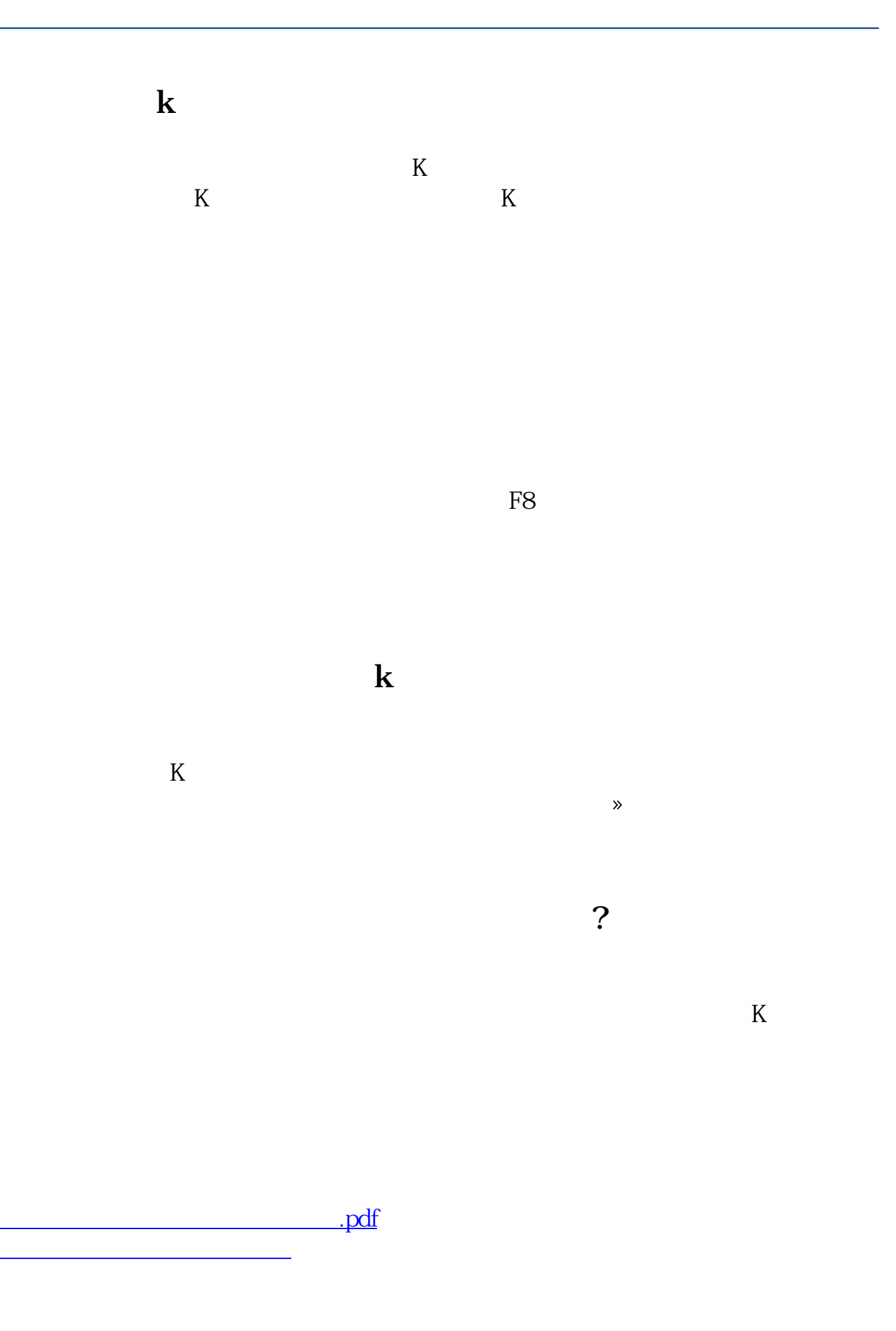

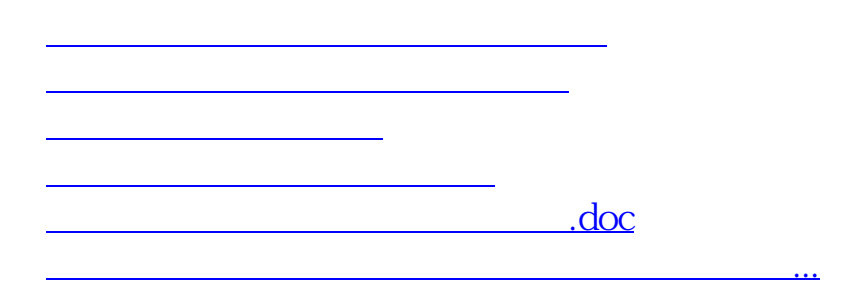

<https://www.gupiaozhishiba.com/book/67876458.html>